# <span id="page-0-0"></span>Package: sdcSpatial (via r-universe)

June 29, 2024

Title Statistical Disclosure Control for Spatial Data

Version 0.6.0.9000

Description Privacy protected raster maps can be created from spatial point data. Protection methods include smoothing of dichotomous variables by de Jonge and de Wolf (2016) [<doi:10.1007/978-3-319-45381-1\\_9>](https://doi.org/10.1007/978-3-319-45381-1_9), continuous variables by de Wolf and de Jonge (2018) [<doi:10.1007/978-3-319-99771-1\\_23>](https://doi.org/10.1007/978-3-319-99771-1_23), suppressing revealing values and a generalization of the quad tree method by Suñé, Rovira, Ibáñez and Farré (2017) [<doi:10.2901/EUROSTAT.C2017.001>](https://doi.org/10.2901/EUROSTAT.C2017.001).

License GPL-2

Encoding UTF-8

LazyData true

URL <https://github.com/edwindj/sdcSpatial>

BugReports <https://github.com/edwindj/sdcSpatial/issues>

RoxygenNote 7.2.3

Roxygen list(markdown = TRUE)

Suggests testthat, knitr, rmarkdown, sp, sf, FNN

Imports raster, methods

**Depends** R  $(>= 3.5.0)$ 

VignetteBuilder knitr

Repository https://edwindj.r-universe.dev

RemoteUrl https://github.com/edwindj/sdcSpatial

RemoteRef HEAD

RemoteSha 33a6c46054293363cbec3055e2d20ae1f6cfe02a

# <span id="page-1-0"></span>**Contents**

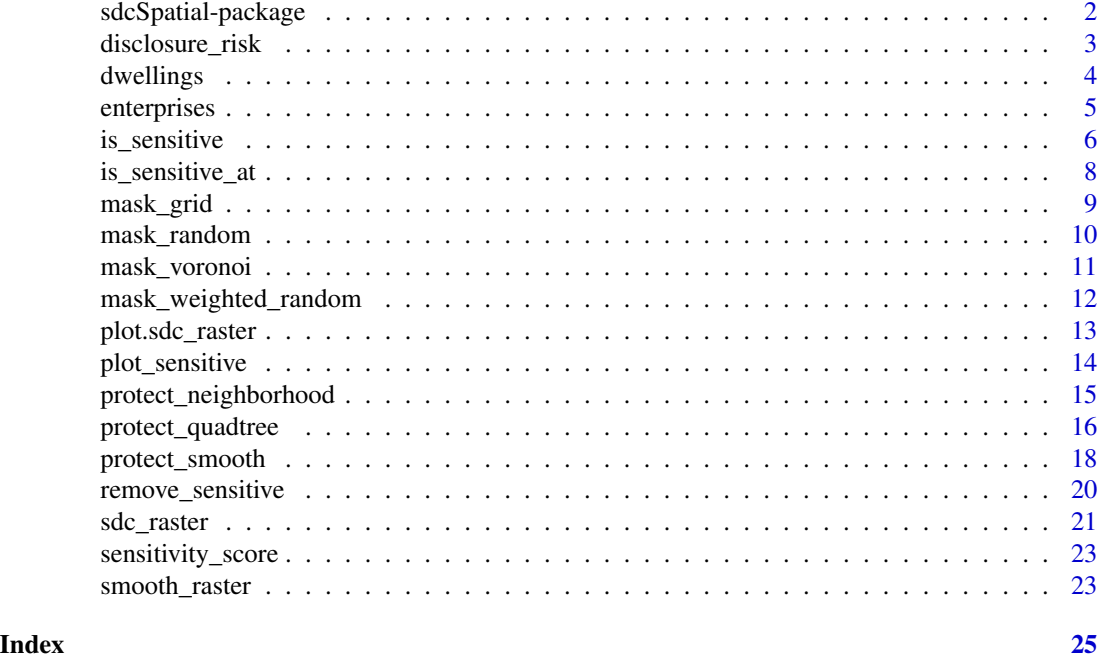

sdcSpatial-package *Privacy Protected maps*

# Description

sdcSpatial contains functions to create spatial distribution maps, assess the risk of disclosure on a location and to suppress or adjust revealing values at certain locations.

# Details

sdcSpatial working horse is the [sdc\\_raster\(\)](#page-20-1) object upon which the following methods can be applied:

# Sensitivity assessment

- [plot.sdc\\_raster\(\)](#page-12-1), [plot\\_sensitive\(\)](#page-13-1)
- print
- [is\\_sensitive\(\)](#page-5-1)

# Protection methods

- [remove\\_sensitive\(\)](#page-19-1)
- [protect\\_smooth\(\)](#page-17-1)
- [protect\\_quadtree\(\)](#page-15-1)

# <span id="page-2-0"></span>disclosure\_risk 3

# **Extraction**

- sum, extract the sum layer from a sdc\_raster object
- mean, extract the mean layer from a sdc\_raster object

#### Author(s)

Maintainer: Edwin de Jonge <edwindjonge@gmail.com> [\(ORCID\)](https://orcid.org/0000-0002-6580-4718)

Authors:

• Peter-Paul de Wolf

Other contributors:

- Douwe Hut [contributor]
- Sapphire Han [contributor]

#### References

de Jonge, E., & de Wolf, P. P. (2016, September). Spatial smoothing and statistical disclosure control. In International Conference on Privacy in Statistical Databases (pp. 107-117). Springer, Cham.

de Wolf, P. P., & de Jonge, E. (2018, September). Safely Plotting Continuous Variables on a Map. In International Conference on Privacy in Statistical Databases (pp. 347-359). Springer, Cham.

Suñé, E., Rovira, C., Ibáñez, D., Farré, M. (2017). Statistical disclosure control on visualising geocoded population data using a structure in quadtrees, NTTS 2017

#### See Also

Useful links:

- <https://github.com/edwindj/sdcSpatial>
- Report bugs at <https://github.com/edwindj/sdcSpatial/issues>

<span id="page-2-1"></span>disclosure\_risk *Calculate disclosure risk for raster cells*

#### Description

The disclosure risk function is used by [is\\_sensitive\(\)](#page-5-1) to determine the risk of a raster cell. It returns a score between 0 and 1 for cells that have a finite value (otherwise NA).

#### Usage

```
disclosure_risk(x, risk_type = x$risk_type)
```
#### <span id="page-3-0"></span>4 dwellings

#### **Arguments**

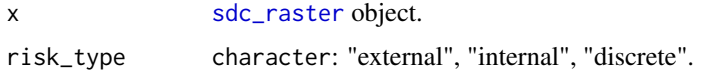

# Details

Different risk functions include:

- external (numeric variable), calculates how much the largest value comprises the total sum within a cell
- internal (numeric variable), calculates how much the largest value comprises the sum without the second largest value
- discrete (logical variable), calculates the fraction of TRUE vs FALSE

# Value

[raster::raster](#page-0-0) object with the disclosure risk.

# See Also

```
Other sensitive: is_sensitive_at(), is_sensitive(), plot_sensitive(), remove_sensitive(),
sdc_raster(), sensitivity_score()
```
dwellings *Simulated dwellings data set*

#### Description

The data are generated with residence/household locations from the Dutch open data [BAG register.](https://www.kadaster.nl/zakelijk/registraties/basisregistraties/bag/bag-producten) The locations are realistic, but the associated data is simulated.

#### Usage

dwellings

#### Format

a data.frame with 90603 rows and 4 columns.

- x integer, x coordinate of dwelling (crs 28992)
- y integer, y coordinate of dwelling (crs 28992)

consumption numeric, simulated continuous value

unemployed logical, simulated discrete value

# <span id="page-4-0"></span>enterprises 5

#### Source

```
Basisregistratie Adressen en Gebouwen https://www.kadaster.nl/zakelijk/registraties/
basisregistraties/bag/bag-producten
```

```
# dwellings is a data.frame, the best way is to first turn it
# into a sf or sp object.
# create an sf object from our data
if (requireNamespace("sf")){
 dwellings_sf <- sf::st_as_sf(dwellings, coords=c("x", "y"), crs=28992)
 unemployed <- sdc_raster( dwellings_sf
                          , "unemployed"
                          , r=200
                          , max\_risk = 0.9)
 plot(unemployed)
 sensitivity_score(unemployed)
 unemployed_smoothed <- protect_smooth(unemployed, bw = 0.4e3)
 plot(unemployed_smoothed, main="Employment rate")
 plot(unemployed_smoothed, "sum", main = "Employment")
} else {
 message("Package 'sf' was not installed.")
}
dwellings_sp <- dwellings
# or change a data.frame into a sp object
sp::coordinates(dwellings_sp) <- ~ x + y
tryCatch(
 # not working on some OS versions.
 sp::proj4string(dwellings_sp) <- "+init=epsg:28992"
\mathcal{L}consumption <- sdc_raster(dwellings_sp, dwellings_sp$consumption, r = 500)
consumption
plot(consumption)
# but we can also create a raster directly from a data.frame
unemployed <- sdc_raster( dwellings[c("x","y")], dwellings$unemployed)
```
<span id="page-5-0"></span>enterprises is generated from the dutch open data [BAG register.](https://www.kadaster.nl/zakelijk/registraties/basisregistraties/bag/bag-producten) The locations are realistic, but the associated data is simulated.

# Usage

enterprises

# Format

An object of class SpatialPointsDataFrame with 8348 rows and 2 columns.

production numeric simulated production (lognormal).

fined logical simulated variable if an enterprise is fined or not.

#### Source

Basisregistratie Adressen en Gebouwen: [https://www.kadaster.nl/zakelijk/registraties/](https://www.kadaster.nl/zakelijk/registraties/basisregistraties/bag/bag-producten) [basisregistraties/bag/bag-producten](https://www.kadaster.nl/zakelijk/registraties/basisregistraties/bag/bag-producten)

# Examples

```
library(sdcSpatial)
library(raster)
```
data("enterprises")

```
production <- sdc_raster(enterprises, "production", min_count = 10)
print(production)
```

```
# show the average production per cell
plot(production, "mean")
production$min_count <- 2 # adjust norm for sdc
plot(production)
```

```
production_safe <- remove_sensitive(production)
plot(production_safe)
```
<span id="page-5-1"></span>is\_sensitive *Return raster with sensitive locations.*

#### Description

Create a binary raster with sensitive locations.

# <span id="page-6-0"></span>is\_sensitive 7

# Usage

```
is_sensitive(
  x,
 max_risk = x$max_risk,
 min_count = x$min_count,
 risk_type = x$risk_type
\lambda
```
#### Arguments

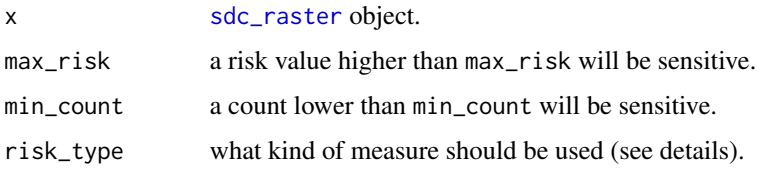

# Details

By default the risk settings are taken from x, but they can be overriden.

Different risk functions can be used:

- external (numeric variable), calculates how much the largest value comprises the total sum
- internal (numeric variable), calculates how much the largest value comprises the sum without the second largest value
- discrete (logical variable), calculates the fraction of sensitive values.

# See Also

```
Other sensitive: disclosure_risk(), is_sensitive_at(), plot_sensitive(), remove_sensitive(),
sdc_raster(), sensitivity_score()
```

```
dwellings_sp <- dwellings
sp::coordinates(dwellings_sp) <- ~ x + y
tryCatch(
  # does not work on some OS versions
  sp::proj4string(dwellings_sp) <- "+init=epsg:28992"
)
# create a 1km grid
unemployed <- sdc_raster(dwellings_sp, dwellings_sp$unemployed, r = 1e3)
print(unemployed)
# retrieve the sensitive cells
is_sensitive(unemployed)
```
<span id="page-7-1"></span><span id="page-7-0"></span>

Calculate sensitivity from a sdc\_raster at x,y locations. A typical use is to calculate the sensitivity for each of the locations x was created with (see example).

# Usage

```
is_sensitive_at(x, xy, ...)
```
# Arguments

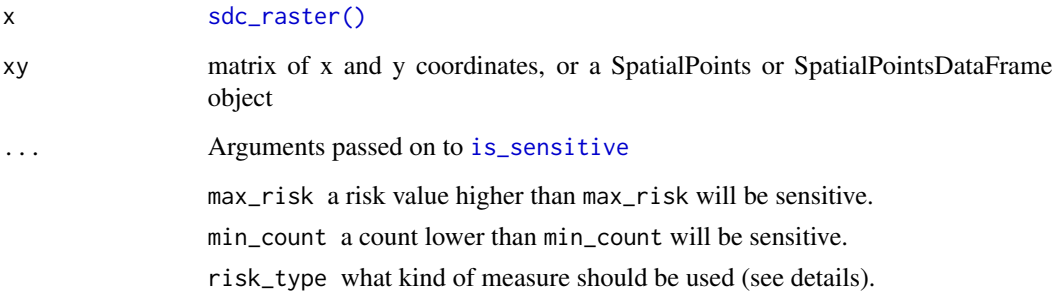

# Value

logical vector with

#### See Also

```
Other sensitive: disclosure_risk(), is_sensitive(), plot_sensitive(), remove_sensitive(),
sdc_raster(), sensitivity_score()
```
#### Examples

```
production <- sdc_raster(enterprises, "production")
```
# add the sensitive variable to original data set. enterprises\$sensitive <- is\_sensitive\_at(production, enterprises)

<span id="page-8-1"></span><span id="page-8-0"></span>

Pertubates coordinates by rounding coordinates to grid coordinates

### Usage

mask\_grid(x, r, plot = FALSE)

#### Arguments

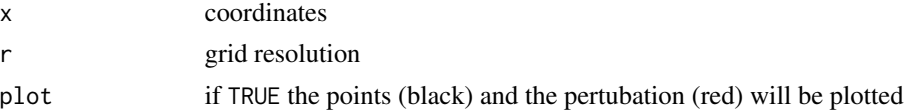

#### See Also

Other point pertubation: [mask\\_random\(](#page-9-1)), [mask\\_voronoi\(](#page-10-1)), [mask\\_weighted\\_random\(](#page-11-1))

```
x \leftarrow \text{cbind}(x = c(2.5, 3.5, 7.2, 1.5),
  y = c(6.2, 3.8, 4.4, 2.1)
)
# plotting is only useful from small datasets!
# grid masking
x_g <- mask_grid(x, r=1, plot=TRUE)
# random pertubation
set.seed(3)
x_r <- mask_random(x, r=1, plot=TRUE)
if (requireNamespace("FNN", quietly = TRUE)){
  # weighted random pertubation
  x_{w}r <- mask_weighted_random(x, k = 2, r = 4, plot=TRUE)
}
if ( requireNamespace("FNN", quietly = TRUE)
  && requireNamespace("sf", quietly = TRUE)
  ){
  # voronoi masking, plotting needs package `sf`
  x_vvor <- mask_voronoi(x, r = 1, plot = TRUE)}
```
<span id="page-9-1"></span><span id="page-9-0"></span>

Pertubates points with a uniform pertubation in a circle. Note that r can either be one distance, or a distance per data point.

#### Usage

mask\_random(x, r, plot = FALSE)

#### Arguments

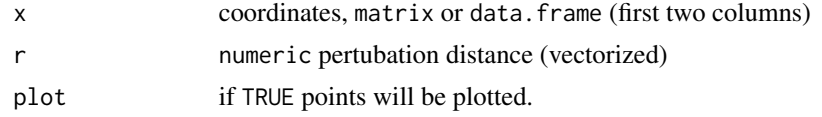

# Value

adapted x with perturbed coordinates

# See Also

Other point pertubation: [mask\\_grid\(](#page-8-1)), [mask\\_voronoi\(](#page-10-1)), [mask\\_weighted\\_random\(](#page-11-1))

```
x <- cbind(
  x = c(2.5, 3.5, 7.2, 1.5),
  y = c(6.2, 3.8, 4.4, 2.1))
# plotting is only useful from small datasets!
# grid masking
x_g <- mask_grid(x, r=1, plot=TRUE)
# random pertubation
set.seed(3)
x_r <- mask_random(x, r=1, plot=TRUE)
if (requireNamespace("FNN", quietly = TRUE)){
  # weighted random pertubation
  x_{w}r <- mask_weighted_random(x, k = 2, r = 4, plot=TRUE)
}
if ( requireNamespace("FNN", quietly = TRUE)
  && requireNamespace("sf", quietly = TRUE)
```
# <span id="page-10-0"></span>mask\_voronoi 11

```
){
 # voronoi masking, plotting needs package `sf`
 x_vvor <- mask_voronoi(x, r = 1, plot = TRUE)}
```
<span id="page-10-1"></span>mask\_voronoi *Mask coordinates using voronoi masking*

# Description

Pertubates points by using voronoi masking. Each point is moved at its nearest voronoi boundary.

#### Usage

mask\_voronoi(x,  $r = 0$ ,  $k = 10$ ,  $plot = FALSE$ )

# Arguments

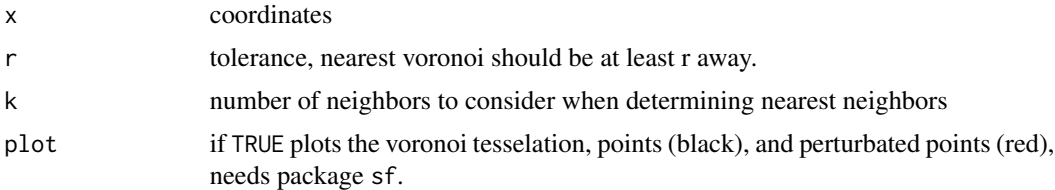

#### Value

adapted x with perturbed coordinates

# See Also

Other point pertubation: [mask\\_grid\(](#page-8-1)), [mask\\_random\(](#page-9-1)), [mask\\_weighted\\_random\(](#page-11-1))

```
x \leftarrow \text{cbind}(x = c(2.5, 3.5, 7.2, 1.5),
  y = c(6.2, 3.8, 4.4, 2.1)\mathcal{L}# plotting is only useful from small datasets!
# grid masking
x_g <- mask_grid(x, r=1, plot=TRUE)
# random pertubation
set.seed(3)
x_r <- mask_random(x, r=1, plot=TRUE)
```

```
if (requireNamespace("FNN", quietly = TRUE)){
 # weighted random pertubation
 x_{w}r <- mask_weighted_random(x, k = 2, r = 4, plot=TRUE)
}
if ( requireNamespace("FNN", quietly = TRUE)
 && requireNamespace("sf", quietly = TRUE)
  ){
 # voronoi masking, plotting needs package `sf`
 x_vvor <- mask_voronoi(x, r = 1, plot = TRUE)}
```
<span id="page-11-1"></span>mask\_weighted\_random *Mask coordinates using weighted random pertubation*

# Description

This method uses per point the distance to the kth neighbor as the maximum pertubation distance. Parameter r can be used to restrict the maximum distance of the kth neighbor.

#### Usage

```
mask_weighted_random(x, k = 5, r = NULL, plot = FALSE)
```
# Arguments

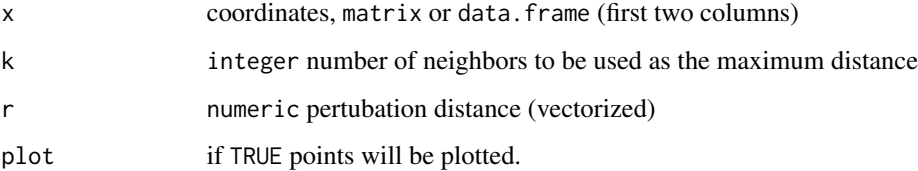

# Value

adapted x with perturbed coordinates

#### References

Spatial obfuscation methods for privacy protection of household-level data

#### See Also

Other point pertubation: [mask\\_grid\(](#page-8-1)), [mask\\_random\(](#page-9-1)), [mask\\_voronoi\(](#page-10-1))

# <span id="page-12-0"></span>plot.sdc\_raster 13

#### Examples

```
x \leftarrow \text{cbind}x = c(2.5, 3.5, 7.2, 1.5),
 y = c(6.2, 3.8, 4.4, 2.1)\mathcal{L}# plotting is only useful from small datasets!
# grid masking
x_g <- mask_grid(x, r=1, plot=TRUE)
# random pertubation
set.seed(3)
x_r <- mask_random(x, r=1, plot=TRUE)
if (requireNamespace("FNN", quietly = TRUE)){
  # weighted random pertubation
 x_{w}r <- mask_weighted_random(x, k = 2, r = 4, plot=TRUE)
}
if ( requireNamespace("FNN", quietly = TRUE)
  && requireNamespace("sf", quietly = TRUE)
  ){
  # voronoi masking, plotting needs package `sf`
  x_vvor <- mask_voronoi(x, r = 1, plot = TRUE)}
```
<span id="page-12-1"></span>plot.sdc\_raster *Plot a sdc\_raster object*

# Description

Plot a sdc\_raster object together with its sensitivity.

# Usage

```
## S3 method for class 'sdc_raster'
plot(
 x,
  value = "mean",
 sensitive = TRUE,
  ...,
 main = paste(substitute(x)),col
)
```
# <span id="page-13-0"></span>Arguments

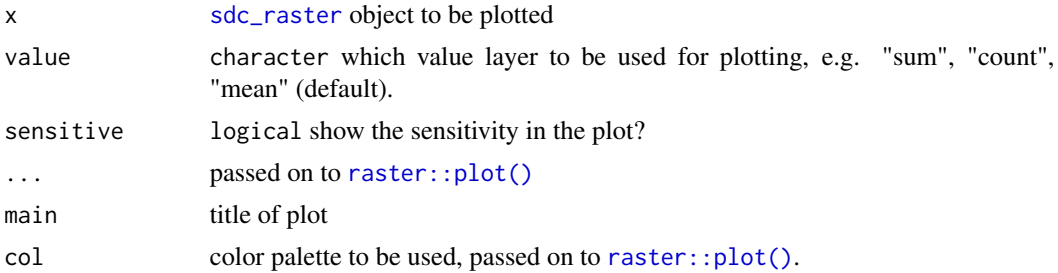

# Details

When sensitive is set to TRUE, a side-by-side plot will be made of the value and its sensitivity.

# See Also

Other plotting: [plot\\_sensitive\(](#page-13-1))

<span id="page-13-1"></span>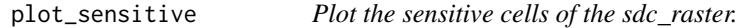

#### Description

Plots t the sensitive cells of the sdc\_raster. The sensitive cells are plotted in red. The sensitive cells are determined using [is\\_sensitive](#page-5-1).

# Usage

```
plot_sensitive(x, value = "mean", main = "sensitive", col, ...)
```
# Arguments

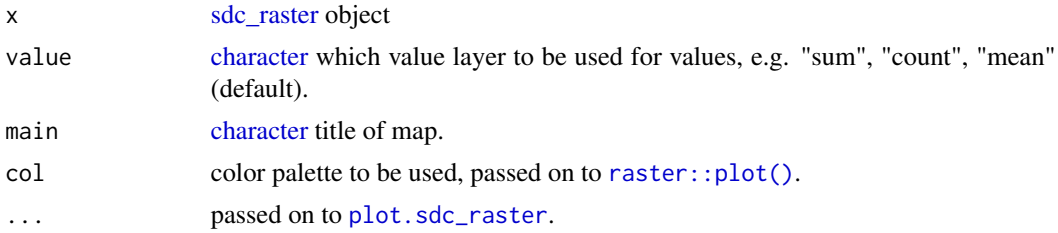

#### See Also

Other plotting: [plot.sdc\\_raster\(](#page-12-1))

```
Other sensitive: disclosure_risk(), is_sensitive_at(), is_sensitive(), remove_sensitive(),
sdc_raster(), sensitivity_score()
```
<span id="page-14-0"></span>protect\_neighborhood *protects raster by summing over the neighborhood*

#### Description

protects raster by summing over the neighborhood

# Usage

```
protect_neighborhood(x, radius = 10 * raster::res(x$value)[1], ...)
```
#### Arguments

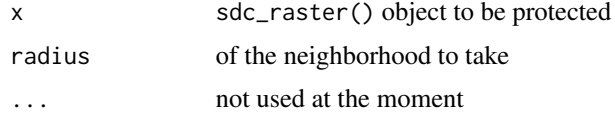

#### Value

sdc\_raster object

#### Examples

```
data(enterprises)
```

```
# create a sdc_raster from point data with raster with
# a resolution of 200m
production <- sdc_raster(enterprises, variable = "production"
                        , r = 200, min_count = 3)
```

```
print(production)
```
# plot the raster zlim <- c(0, 3e4) # show which raster cells are sensitive plot(production, zlim=zlim)

```
# let's smooth to reduce the sensitivity
smoothed <- protect_smooth(production, bw = 400)
plot(smoothed)
```

```
neighborhood <- protect_neighborhood(production, radius=1000)
plot(neighborhood)
```

```
# what is the sensitivy fraction?
sensitivity_score(neighborhood)
```
<span id="page-15-1"></span><span id="page-15-0"></span>

protect\_quadtree reduces sensitivy by aggregating sensisitve cells with its three neighbors, and does this recursively until no sensitive cells are left or when the maximum zoom levels has been reached.

#### Usage

```
protect\cup protect_quadtree(x, max_zoom = Inf, ...)
```
#### Arguments

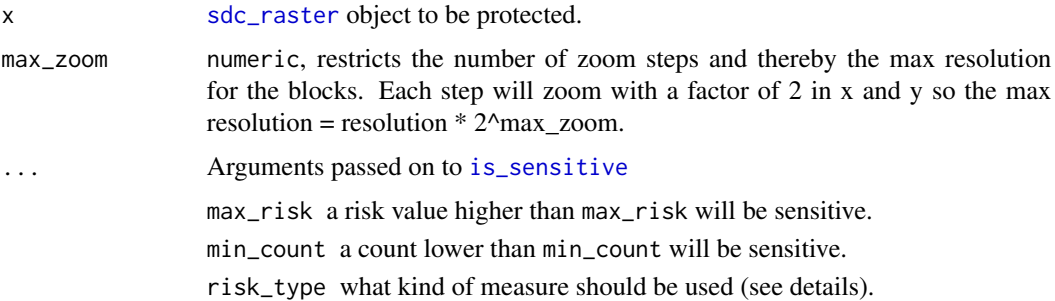

#### Details

This implementation generalizes the method as described by Suñé et al., in which there is no risk function, and only a min\_count to determine sensitivity. Furthermore the method the article only handles count data (x\$value\$count), not mean or summed values. Currently the translation feature of the article is not (yet) implemented, for the original method does not take the disclosure\_risk into account.

#### Value

a [sdc\\_raster](#page-20-1) object, in which sensitive cells have been recursively aggregated until not sensitive or when max\_zoom has been reached.

#### References

Suñé, E., Rovira, C., Ibáñez, D., Farré, M. (2017). Statistical disclosure control on visualising geocoded population data using a structure in quadtrees, NTTS 2017

# See Also

Other protection methods: [protect\\_smooth\(](#page-17-1)), [remove\\_sensitive\(](#page-19-1))

# protect\_quadtree 17

```
# library(raster)
#
# fined <- sdc_raster(enterprises, enterprises$fined)
# plot(fined)
# fined_qt <- protect_quadtree(fined)
# plot(fined_qt)
#
# fined <- sdc_raster(enterprises, enterprises$fined, r=50)
# plot(fined)
# fined_qt <- protect_quadtree(fined)
# plot(fined_qt)
#
#
#
# library(sf)
# gemeente_2019 <- st_read("https://cartomap.github.io/nl/rd/gemeente_2019.geojson")
# st_crs(gemeente_2019) <- 28992
# nbl <- st_touches(gemeente_2019)
#
# coords <- st_coordinates(st_centroid(gemeente_2019))
# l <- lapply(seq_along(nbl), function(i){
# nb \le nbl[[i]]
# st_sfc(lapply(nb, function(j){
# st_linestring(coords[c(i,j),])})
# )
# })
# 12 \le do.call(c, 1)
#
# edge_list <- as.data.frame(nbl)
# library(data.table)
# el <- as.data.table(edge_list)
# names(el) <- c("from", "to")
#
# edge_list$from <- gemeente_2019$id[edge_list$row.id]
# edge_list$to <- gemeente_2019$id[edge_list$col.id]
# edge_list <- subset(edge_list, row.id < col.id)
# edge_list <- edge_list[,c("from", "to")]
#
# g <- igraph::graph_from_data_frame(edge_list, directed = FALSE)
# plot(g)
# library(igraph)
# i <- match(names(V(g)), gemeente_2019$id)
#
# c2 <- igraph::layout_with_fr(g, coords[i,])
# plot(g, layout = c2)#
# buurt_2019 <- st_read("https://cartomap.github.io/nl/rd/buurt_2019.geojson")
# st_crs(buurt_2019) <- 28992
# system.time({
# nbl <- st_touches(buurt_2019)
# })
```

```
#
# coords <- st_coordinates(st_centroid(buurt_2019))
# l <- lapply(seq_along(nbl), function(i){
# nb \leftarrow nbl[[i]]
# st_sfc(lapply(nb, function(j){
# st_linestring(coords[c(i,j),])})
# )
# })
# 12 \le do.call(c, 1)
#
# plot(l2)
```
<span id="page-17-1"></span>protect\_smooth *Protect a sdc\_raster by smoothing*

#### **Description**

protect\_smooth reduces the sensitivity by applying a Gaussian smoother, making the values less localized.

#### Usage

 $protect\_smooth(x, bw = raster::res(x\$value), ...)$ 

#### Arguments

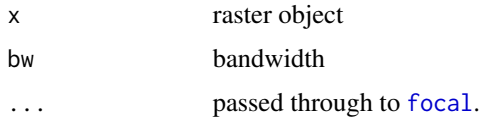

#### Details

The sensitivity of a raster can be decreased by applying a kernel density smoother as argued by de Jonge et al. (2016) and de Wolf et al. (2018). Smoothing spatially spreads localized values, reducing the risk for location disclosure. Note that smoothing often visually enhances detection of spatial patterns. The kernel applied is a Gaussian kernel with a bandwidth bw supplied by the user. The smoother acts upon the x\$value\$count and x\$value\$sum from which a new x\$value\$mean is derived.

#### References

de Jonge, E., & de Wolf, P. P. (2016, September). Spatial smoothing and statistical disclosure control. In International Conference on Privacy in Statistical Databases (pp. 107-117). Springer, Cham.

de Wolf, P. P., & de Jonge, E. (2018, September). Safely Plotting Continuous Variables on a Map. In International Conference on Privacy in Statistical Databases (pp. 347-359). Springer, Cham.

<span id="page-17-0"></span>

# <span id="page-18-0"></span>protect\_smooth 19

#### See Also

Other protection methods: [protect\\_quadtree\(](#page-15-1)), [remove\\_sensitive\(](#page-19-1))

```
library(sdcSpatial)
library(raster)
data(enterprises)
# create a sdc_raster from point data with raster with
# a resolution of 200m
production <- sdc_raster(enterprises, variable = "production"
                        , r = 200, min_count = 3)
print(production)
# plot the raster
zlim \leq c(0, 3e4)# show which raster cells are sensitive
plot(production, zlim=zlim)
# but we can also retrieve directly the raster
sensitive <- is_sensitive(production, min_count = 3)
plot(sensitive, col = c('white', 'red'))
# what is the sensitivy fraction?
sensitivity_score(production)
# or equally
cellStats(sensitive, mean)
# let's smooth to reduce the sensitivity
smoothed <- protect_smooth(production, bw = 400)
plot(smoothed)
# let's smooth to reduce the sensitivity, with higher resolution
smoothed <- protect_smooth(production, bw = 400, smooth_fact=4, keep_resolution=FALSE)
plot(smoothed)
# what is the sensitivy fraction?
sensitivity_score(smoothed)
# let's remove the sensitive data.
smoothed_safe <- remove_sensitive(smoothed, min_count = 3)
plot(smoothed_safe)
# let's communicate!
production_mean <- mean(smoothed_safe)
production_total <- sum(smoothed_safe)
# and create a contour plot
raster::filledContour(production_mean, nlevels = 6, main = "Mean production")
```

```
# generated with R 3.6 >=
#col <- hcl.colors(11, rev=TRUE)
col <- c("#FDE333", "#C2DE34", "#7ED357", "#00C475", "#00B28A", "#009B95"
          , "#008298", "#006791", "#274983", "#44286E", "#4B0055"
        )
raster::filledContour(production_total, nlevels = 11
             , col = col
             , main="Total production")
```
<span id="page-19-1"></span>remove\_sensitive *Remove sensitive cells from raster*

#### Description

remove\_sensitive removes sensitive cells from a [sdc\\_raster](#page-20-1). The sensitive cells, as found by [is\\_sensitive\(\)](#page-5-1) are set to NA.

#### Usage

```
remove_sensitive(x, max_risk = x$max_risk, min_count = x$min_count, ...)
```

```
mask_sensitive(x, max_risk = x$max_risk, min_count = x$min_count, ...)
```
#### **Arguments**

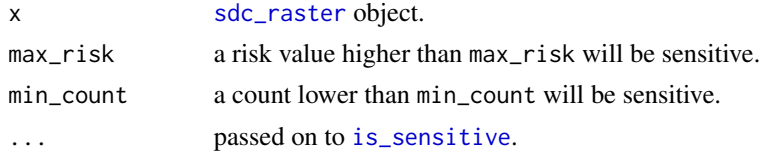

# Details

Removing sensitive cells is a protection method, which often is useful to finalize map protection after other protection methods have been applied. mask\_sensitive and remove\_sensitive are synonyms, to accommodate both experienced raster users as well as sdc users.

#### Value

sdc\_raster object with sensitive cells set to NA.

#### See Also

Other sensitive: [disclosure\\_risk\(](#page-2-1)), [is\\_sensitive\\_at\(](#page-7-1)), [is\\_sensitive\(](#page-5-1)), [plot\\_sensitive\(](#page-13-1)), [sdc\\_raster\(](#page-20-1)), [sensitivity\\_score\(](#page-22-1))

Other protection methods: [protect\\_quadtree\(](#page-15-1)), [protect\\_smooth\(](#page-17-1))

#### <span id="page-20-0"></span>sdc\_raster 21

# Examples

```
library(raster)
unemployed <- sdc_raster(dwellings[1:2], dwellings$unemployed, r=200)
# plot the normally rastered data
plot(unemployed, zlim=c(0,1))
plot_sensitive(unemployed)
unemployed_safe <- remove_sensitive(unemployed, risk_type="discrete")
plot_sensitive(unemployed_safe, zlim=c(0,1))
print(unemployed)
unemployed$value
```
#### <span id="page-20-1"></span>sdc\_raster *Create a raster map with privacy awareness*

# Description

sdc\_raster creates multiple [raster::raster](#page-0-0) objects ("count", "mean", "sum") from supplied point data x and calculates the sensitivity to privacy disclosure for each raster location.

# Usage

```
sdc_raster(
 x,
 variable,
 r = 200,
 max\_risk = 0.95,
 min\_count = 10,
 risk_type = c("external", "internal", "discrete"),
  ...,
  field = variable
)
```
# Arguments

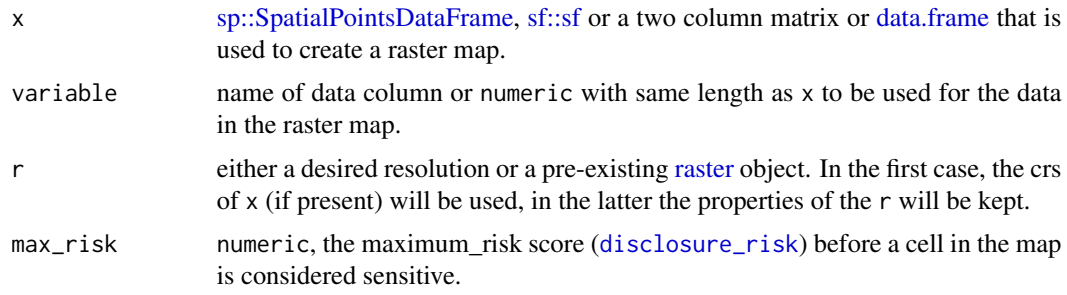

<span id="page-21-0"></span>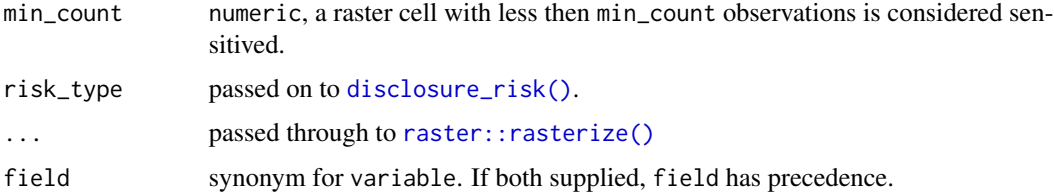

#### Details

A sdc\_raster object is the vehicle that does the book keeping for calculating sensitivity. Protection methods work upon a sdc\_raster and return a new sdc\_raster in which the sensitivity is reduced. The sensitivity of the map can be assessed with [sensitivity\\_score,](#page-22-1) [plot.sdc\\_raster\(\)](#page-12-1), [plot\\_sensitive\(\)](#page-13-1) or print. Reducing the sensitivity can be done with [protect\\_smooth\(\)](#page-17-1), [protect\\_quadtree\(\)](#page-15-1) and [remove\\_sensitive\(\)](#page-19-1). Raster maps for mean, sum and count data can be extracted from the \$value ([brick\(\)](#page-0-0)).

#### Value

object of class "sdc\_raster":

- \$value: [raster::brick\(\)](#page-0-0) object with different layers e.g. count, sum, mean, scale.
- \$max\_risk: see above.
- \$min\_count: see above. of protection operation [protect\\_smooth\(\)](#page-17-1) or [protect\\_quadtree\(\)](#page-15-1).
- \$type: data type of variable, either numeric or logical
- \$risk\_type, "external", "internal" or "discrete" (see [disclosure\\_risk\(\)](#page-2-1))

# See Also

```
Other sensitive: disclosure_risk(), is_sensitive_at(), is_sensitive(), plot_sensitive(),
remove_sensitive(), sensitivity_score()
```

```
library(raster)
prod <- sdc_raster(enterprises, field = "production", r = 500)
print(prod)
prod <- sdc_raster(enterprises, field = "production", r = 1e3)
print(prod)
# get raster with the average production per cell averaged over the enterprises
prod_mean <- mean(prod)
summary(prod_mean)
```

```
# get raster with the total production per cell
prod_total <- sum(prod)
summary(prod_total)
```
<span id="page-22-1"></span><span id="page-22-0"></span>sensitivity\_score calculates the fraction of cells (with a value) that are considered sensitive according to the used [disclosure\\_risk](#page-2-1)

#### Usage

```
sensitivity_score(x, max_risk = x$max_risk, min_count = x$min_count, ...)
```
#### Arguments

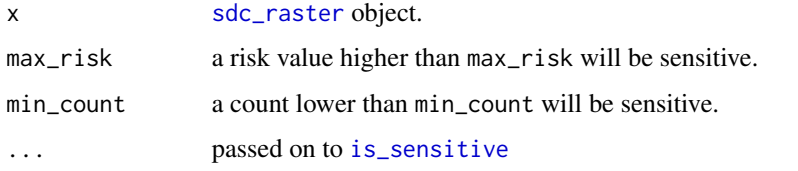

#### See Also

```
Other sensitive: disclosure_risk(), is_sensitive_at(), is_sensitive(), plot_sensitive(),
remove_sensitive(), sdc_raster()
```
#### Examples

```
consumption <- sdc_raster(dwellings[1:2], variable = dwellings$consumption, r = 500)
```

```
sensitivity_score(consumption)
# same as
print(consumption)
```

```
# change the rules! A higher norm generates more sensitive cells
sensitivity_score(consumption, min_count = 20)
```
smooth\_raster *Create kde density version of a raster*

#### Description

Create kde density version of a raster

# Usage

```
smooth_raster(
 x,
 bw = \text{raster::res}(x),
 smooth_fact = 5,
 keep_resolution = TRUE,
 na.rm = TRUE,pad = TRUE,padValue = NA,
 threshold = NULL,
 type = c("Gauss", "circle", "rectangle"),
  ...
\overline{)}
```
# Arguments

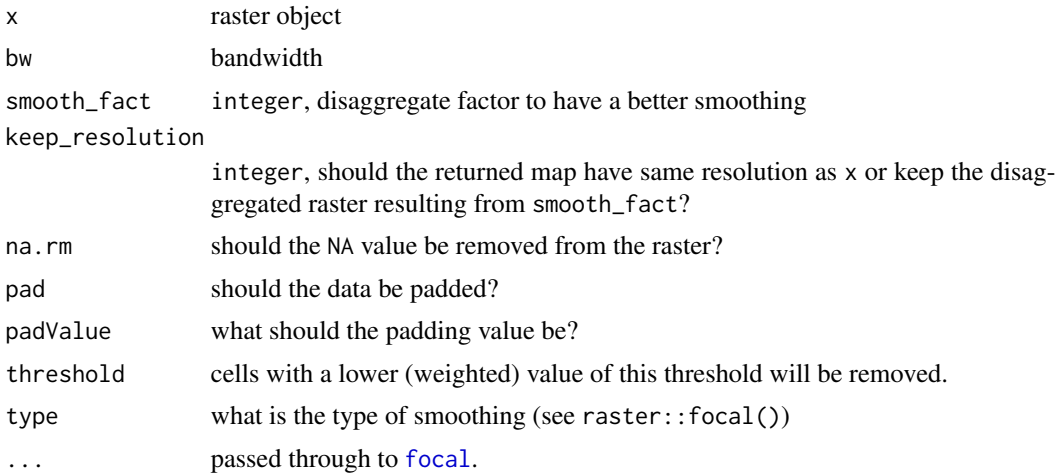

<span id="page-23-0"></span>

# <span id="page-24-0"></span>**Index**

∗ datasets dwellings, [4](#page-3-0) enterprises, [5](#page-4-0) ∗ plotting plot.sdc\_raster, [13](#page-12-0) plot\_sensitive, [14](#page-13-0) ∗ point pertubation mask\_grid, [9](#page-8-0) mask\_random, [10](#page-9-0) mask\_voronoi, [11](#page-10-0) mask\_weighted\_random, [12](#page-11-0) ∗ protection methods protect\_quadtree, [16](#page-15-0) protect\_smooth, [18](#page-17-0) remove\_sensitive, [20](#page-19-0) ∗ sensitive disclosure\_risk, [3](#page-2-0) is\_sensitive, [6](#page-5-0) is\_sensitive\_at, [8](#page-7-0) plot\_sensitive, [14](#page-13-0) remove\_sensitive, [20](#page-19-0) sdc\_raster, [21](#page-20-0) sensitivity\_score, [23](#page-22-0) brick(), *[22](#page-21-0)*

```
character, 14
```
data.frame, *[21](#page-20-0)* disclosure\_risk, [3,](#page-2-0) *[7,](#page-6-0) [8](#page-7-0)*, *[14](#page-13-0)*, *[20–](#page-19-0)[23](#page-22-0)* disclosure\_risk(), *[22](#page-21-0)* dwellings, [4](#page-3-0)

```
enterprises, 5
```
focal, *[18](#page-17-0)*, *[24](#page-23-0)*

is\_sensitive, *[4](#page-3-0)*, [6,](#page-5-0) *[8](#page-7-0)*, *[14](#page-13-0)*, *[16](#page-15-0)*, *[20](#page-19-0)*, *[22,](#page-21-0) [23](#page-22-0)* is\_sensitive(), *[2,](#page-1-0) [3](#page-2-0)*, *[20](#page-19-0)* is\_sensitive\_at, *[4](#page-3-0)*, *[7](#page-6-0)*, [8,](#page-7-0) *[14](#page-13-0)*, *[20](#page-19-0)*, *[22,](#page-21-0) [23](#page-22-0)* mask\_grid, [9,](#page-8-0) *[10](#page-9-0)[–12](#page-11-0)* mask\_random, *[9](#page-8-0)*, [10,](#page-9-0) *[11,](#page-10-0) [12](#page-11-0)* mask\_sensitive *(*remove\_sensitive*)*, [20](#page-19-0) mask\_voronoi, *[9,](#page-8-0) [10](#page-9-0)*, [11,](#page-10-0) *[12](#page-11-0)* mask\_weighted\_random, *[9](#page-8-0)[–11](#page-10-0)*, [12](#page-11-0)

plot.sdc\_raster, [13,](#page-12-0) *[14](#page-13-0)* plot.sdc\_raster(), *[2](#page-1-0)*, *[22](#page-21-0)* plot\_sensitive, *[4](#page-3-0)*, *[7,](#page-6-0) [8](#page-7-0)*, *[14](#page-13-0)*, [14,](#page-13-0) *[20](#page-19-0)*, *[22,](#page-21-0) [23](#page-22-0)* plot\_sensitive(), *[2](#page-1-0)*, *[22](#page-21-0)* protect\_neighborhood, [15](#page-14-0) protect\_quadtree, [16,](#page-15-0) *[19,](#page-18-0) [20](#page-19-0)* protect\_quadtree(), *[2](#page-1-0)*, *[22](#page-21-0)* protect\_smooth, *[16](#page-15-0)*, [18,](#page-17-0) *[20](#page-19-0)* protect\_smooth(), *[2](#page-1-0)*, *[22](#page-21-0)*

```
raster, 21
raster::brick(), 22
raster::plot(), 14
raster::raster, 4, 21
raster::rasterize(), 22
remove_sensitive, 4, 7, 8, 14, 16, 19, 20, 22,
         23
remove_sensitive(), 2, 22
```

```
sdc_raster, 4, 7, 8, 14, 16, 20, 21, 23
sdc_raster(), 2, 8
sdcSpatial (sdcSpatial-package), 2
sdcSpatial-package, 2
sensitivity_score, 4, 7, 8, 14, 20, 22, 23
sf::sf, 21
smooth_raster, 23
sp::SpatialPointsDataFrame, 21
```